$n$ , tushu007.com

## $<<$  Word $>$

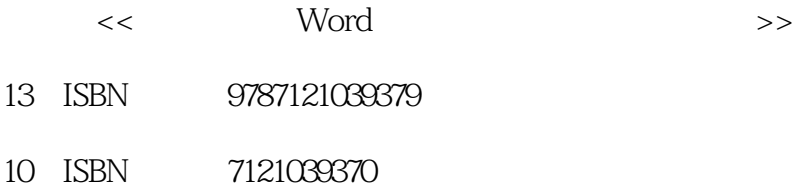

出版时间:2007-4

 $1 \quad (2007 \quad 4 \quad 1)$ 

页数:190

字数:326

extended by PDF and the PDF

http://www.tushu007.com

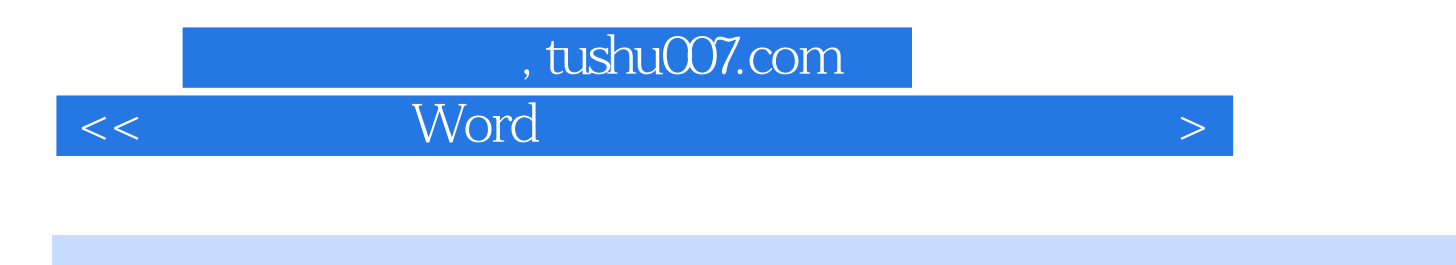

Road 2003<br>
Subset of the Word 2003

 $9$ 

## , tushu007.com

 $\geq$ 

Word

 $\overline{<<}$ 

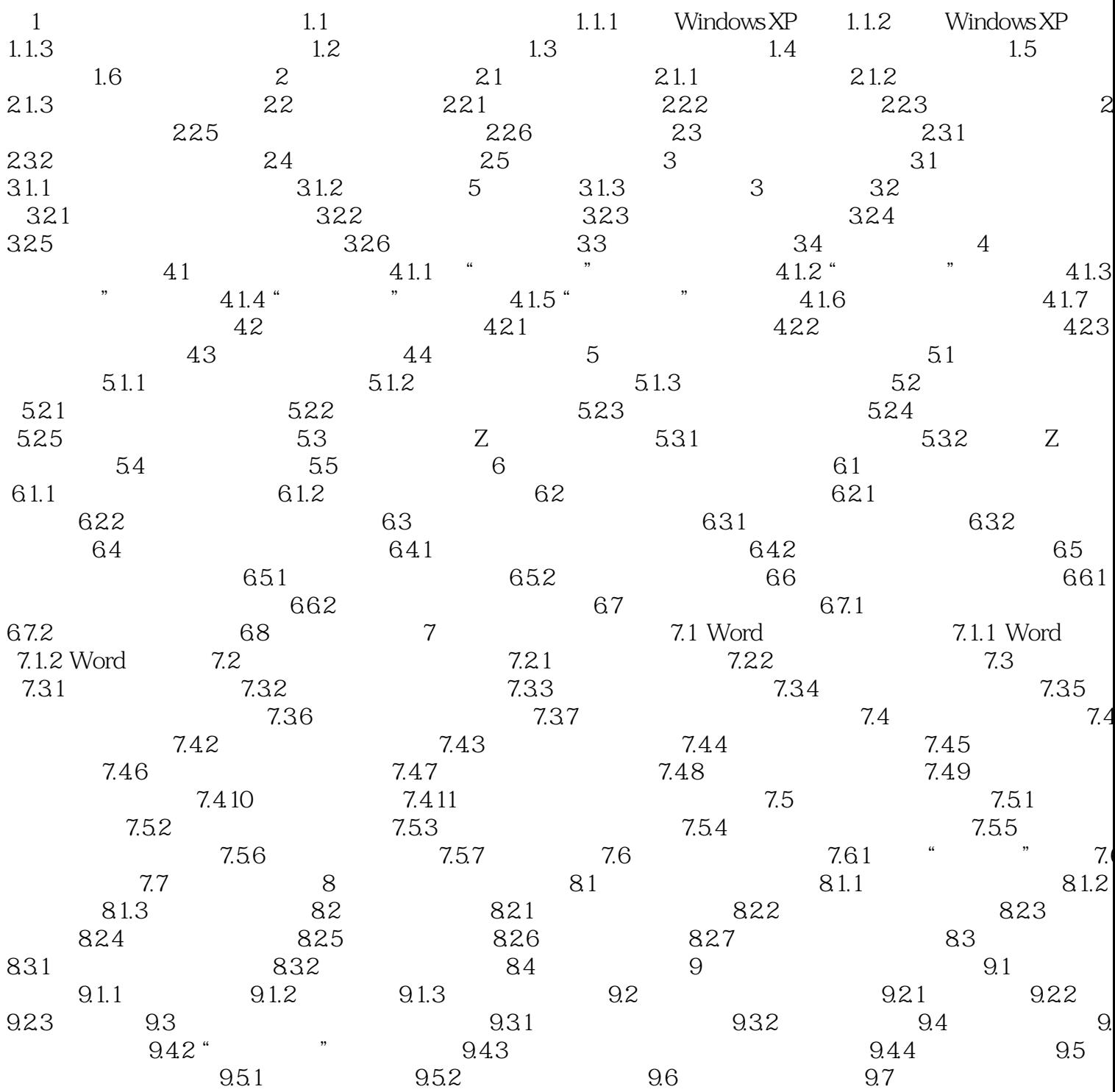

 $<<$  Word $>$ 

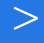

本站所提供下载的PDF图书仅提供预览和简介,请支持正版图书。

更多资源请访问:http://www.tushu007.com